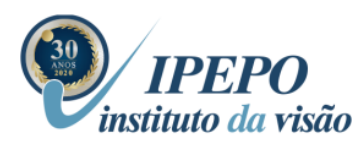

Instituto Paulista de Estudos e Pesquisas em Oftalmologia Fundada em 1990 | Utilidade Pública Municipal e Estadual | Entidade Filantrópica Cebas 25000.194172/2018-01/MS

## **MANUAL**

# **DE**

# **PROCEDIMENTOS**

## **SUPRIMENTOS**

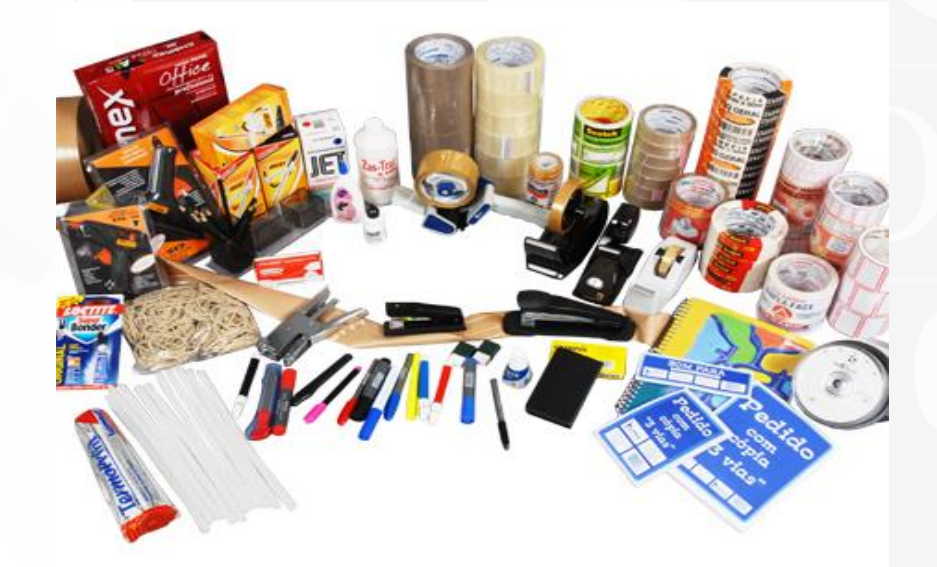

## **Comitê de Padronização**

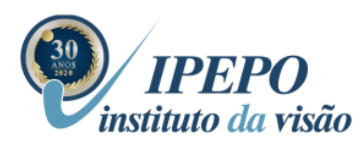

Fundada em 1990 | Utilidade Pública Municipal e Estadual | Entidade Filantrópica Cebas 25000.194172/2018-01/MS

## **Allan Rodrigues**

#### **Simone Paim**

## **Manual de Procedimentos – Suprimentos**

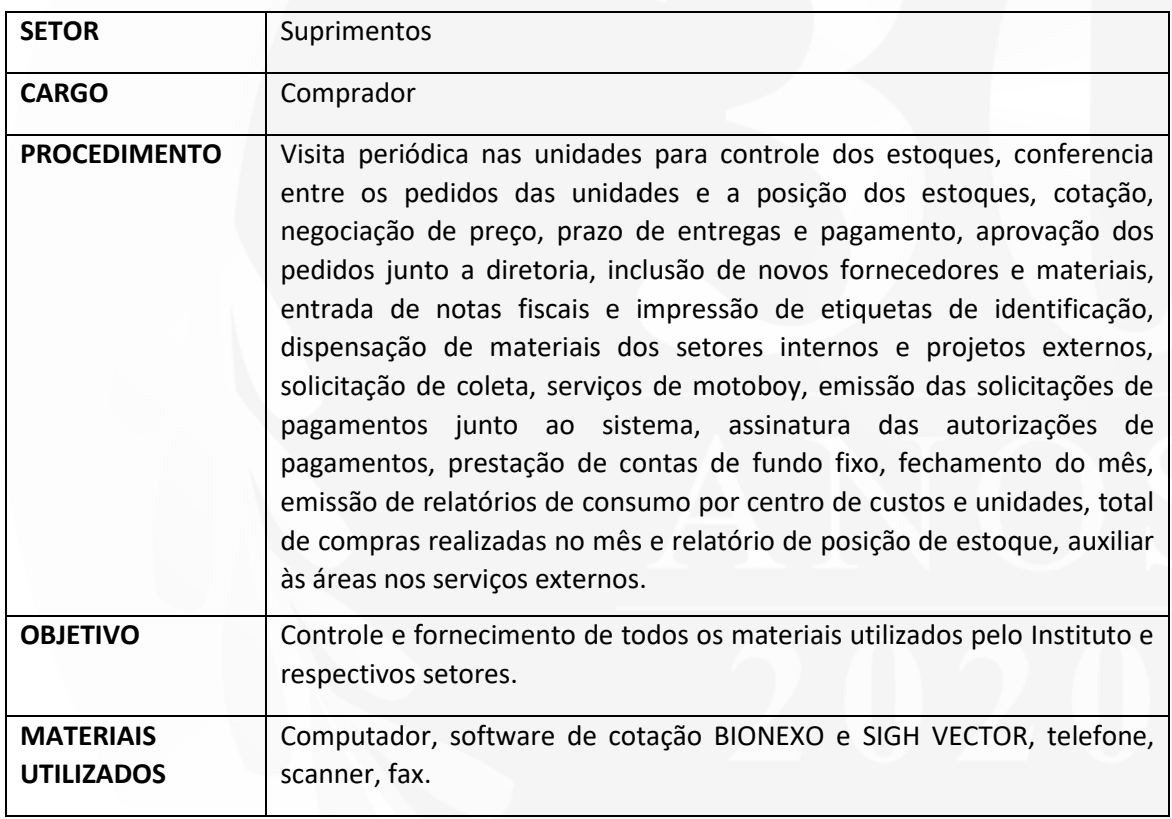

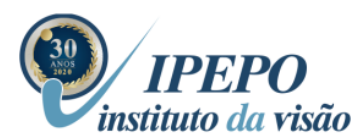

Fundada em 1990 | Utilidade Pública Municipal e Estadual | Entidade Filantrópica Cebas 25000.194172/2018-01/MS

## **Rotina – Suprimentos**

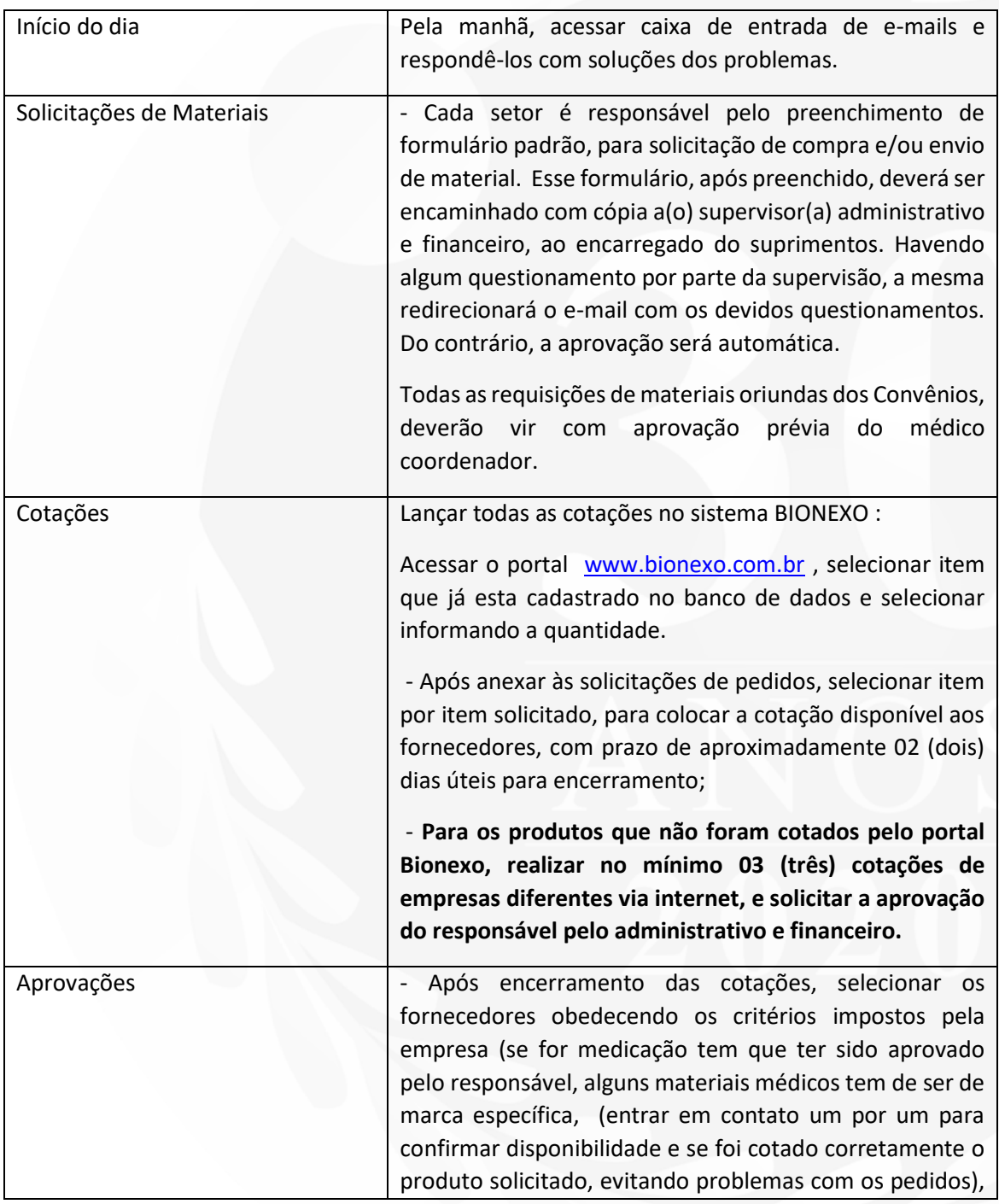

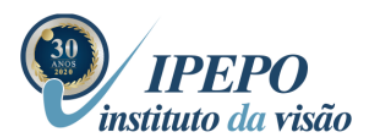

Fundada em 1990 | Utilidade Pública Municipal e Estadual | Entidade Filantrópica Cebas 25000.194172/2018-01/MS

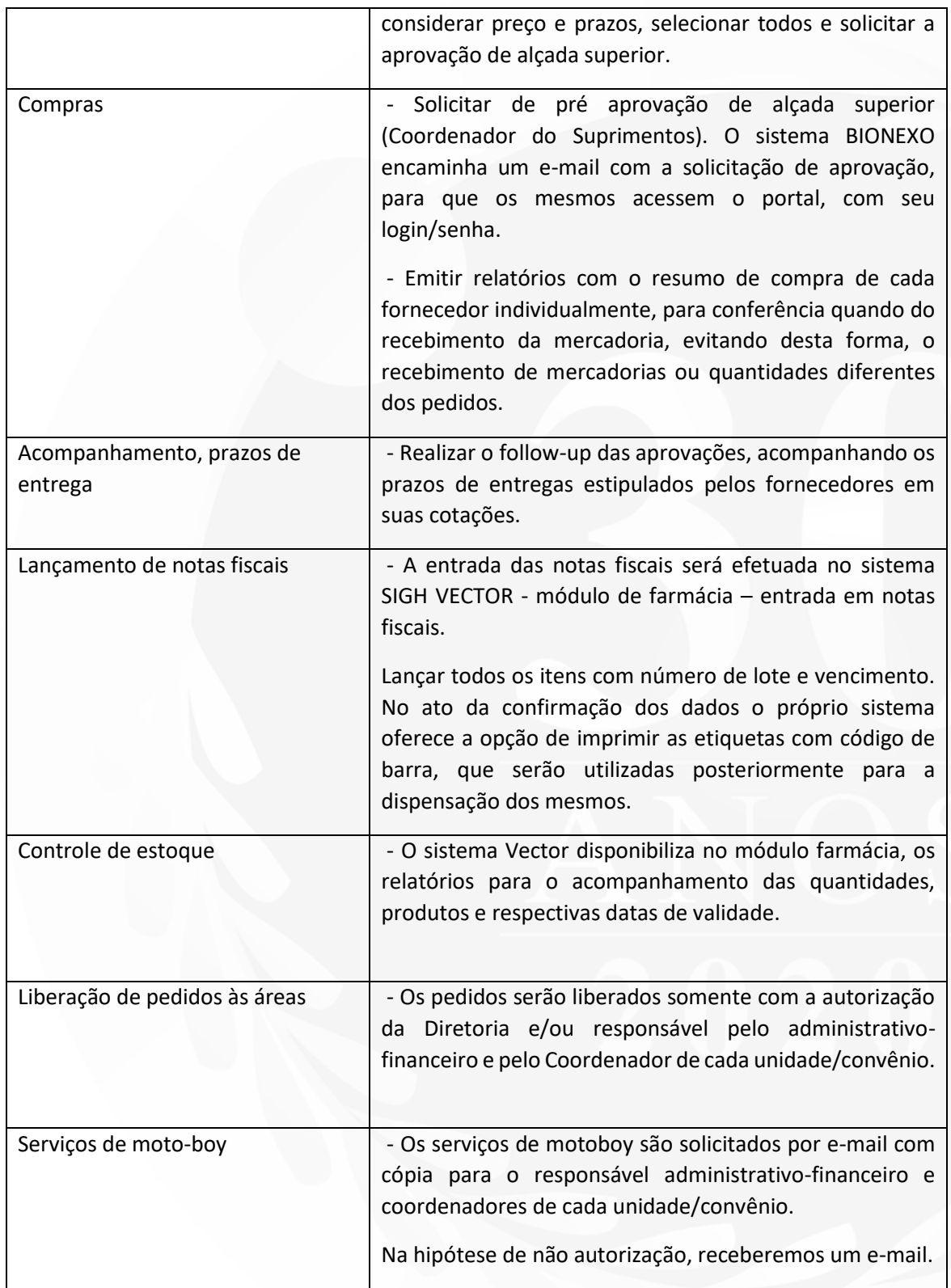

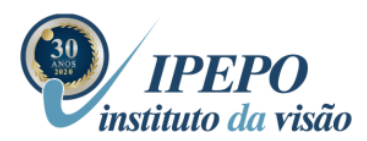

Fundada em 1990 | Utilidade Pública Municipal e Estadual | Entidade Filantrópica Cebas 25000.194172/2018-01/MS

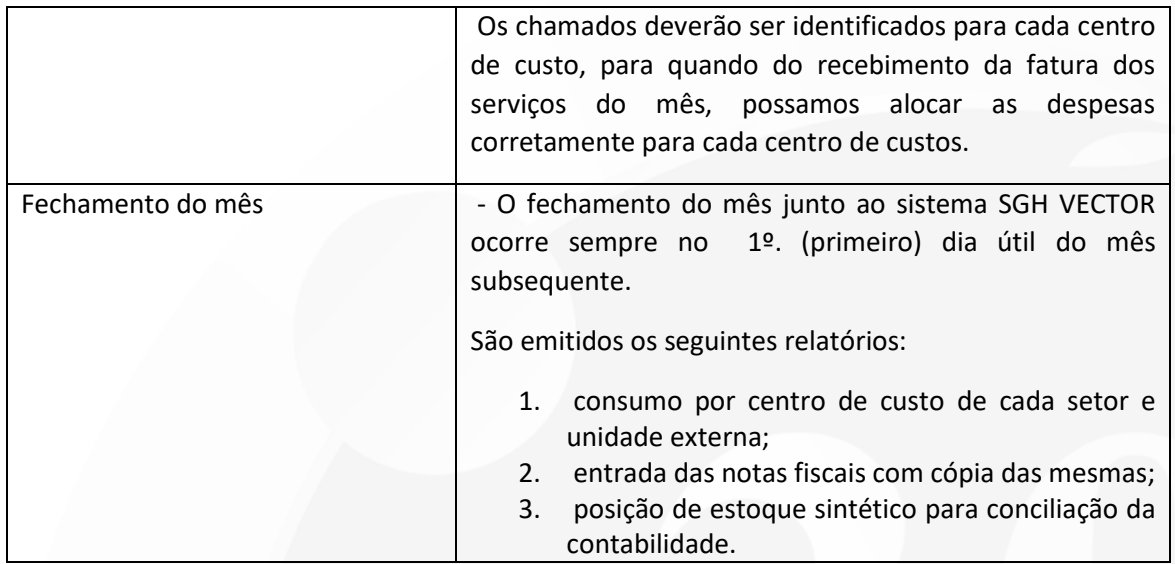

## **Manual de Procedimentos – Suprimentos**

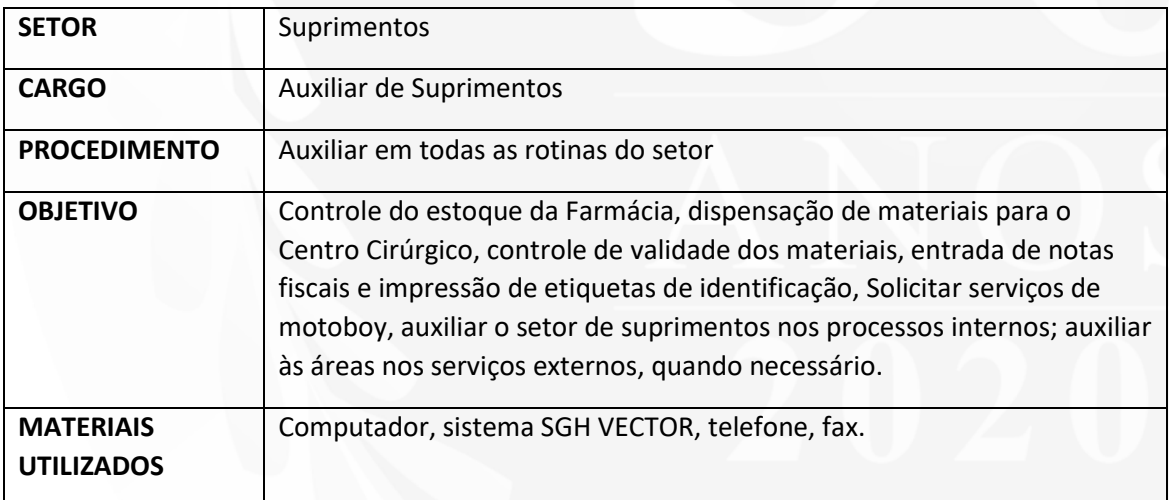

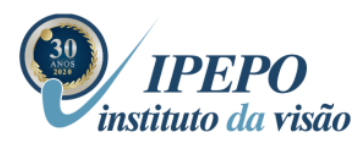

Fundada em 1990 | Utilidade Pública Municipal e Estadual | Entidade Filantrópica Cebas 25000.194172/2018-01/MS

## **Rotina – Suprimentos**

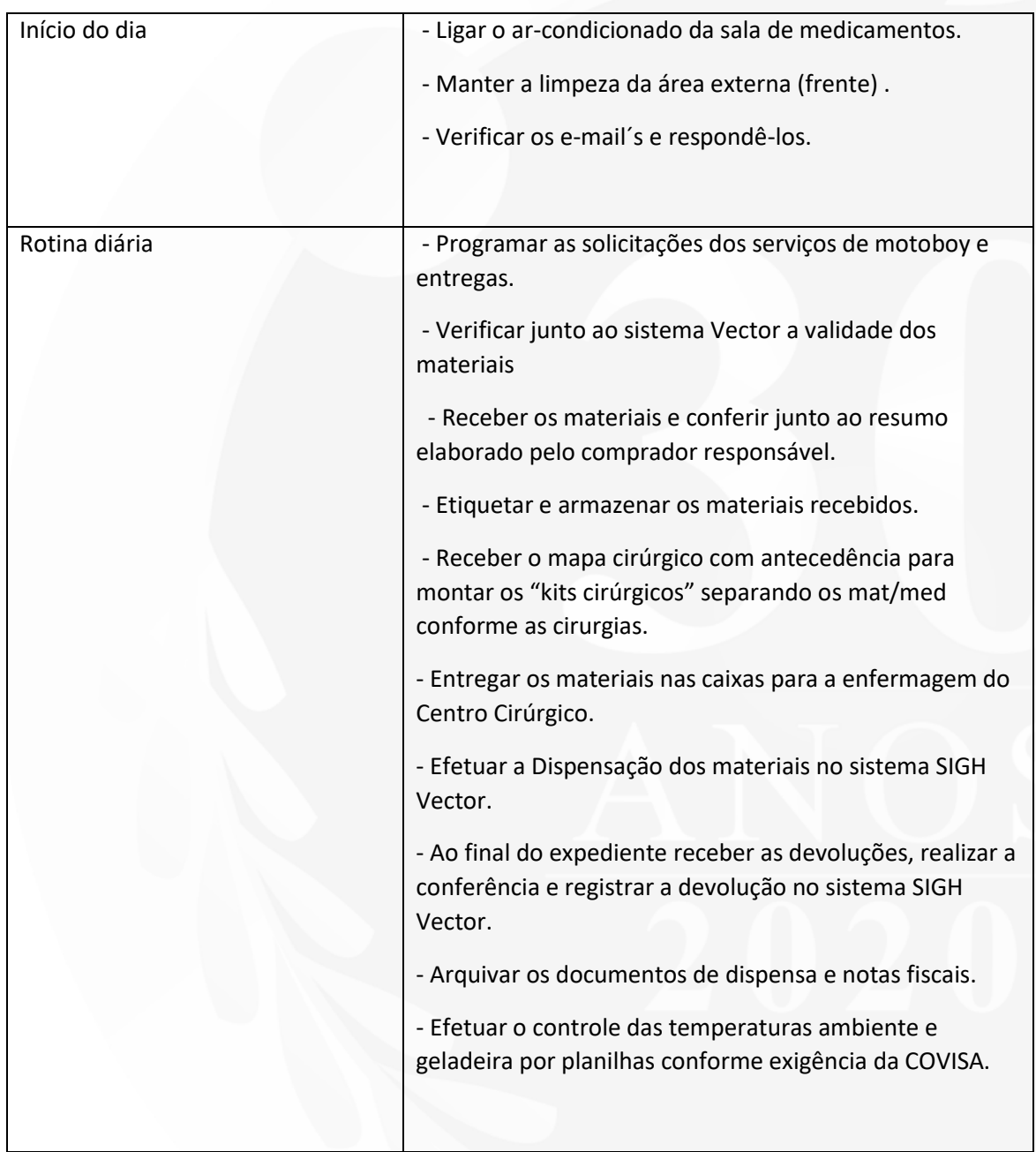